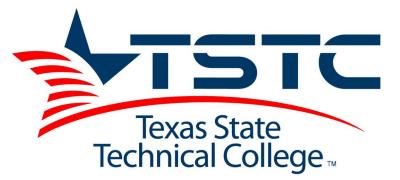

# **Outcome-based 18/SU Course Syllabus**

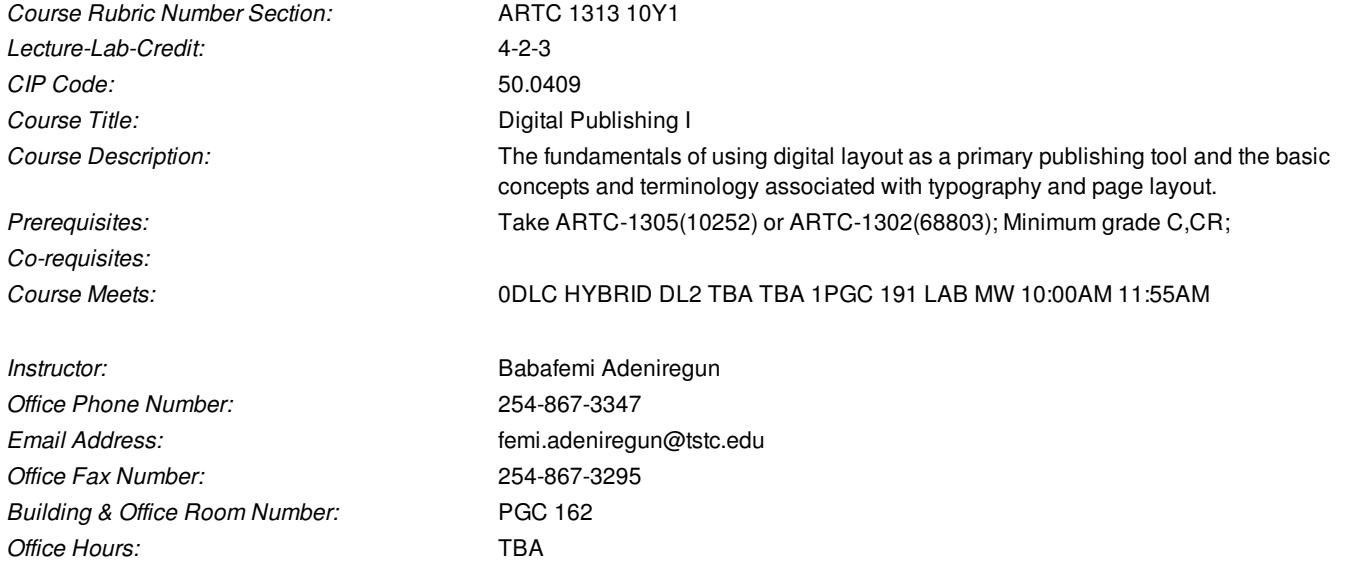

# *Approved by:* Cynthia Mata *Date:* 2018-04-30

*Course Outcomes*

**CO1:** Apply fundamentals of page layout

**CO2:** Define typographic terminology and specifications

**CO3:** Import text and graphics into page layout programs

**CO4:** Discuss file formats

**CO5:** Discuss file management

# **TSTC Grading Policy**

(Grades for courses must be C or better)

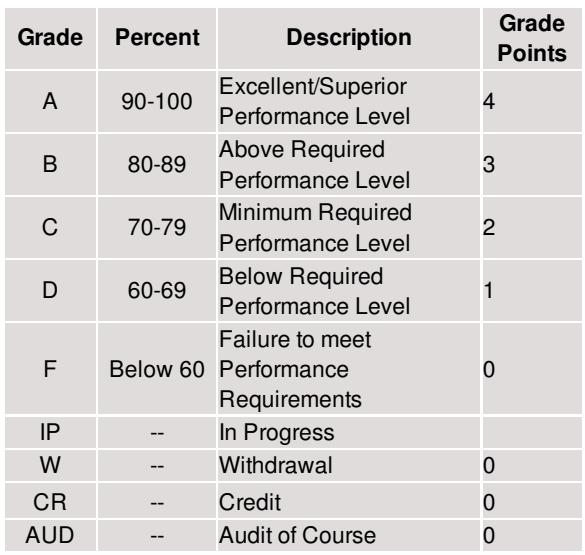

See College Catalog for complete descriptions.

# **Competencies Rating Scale**

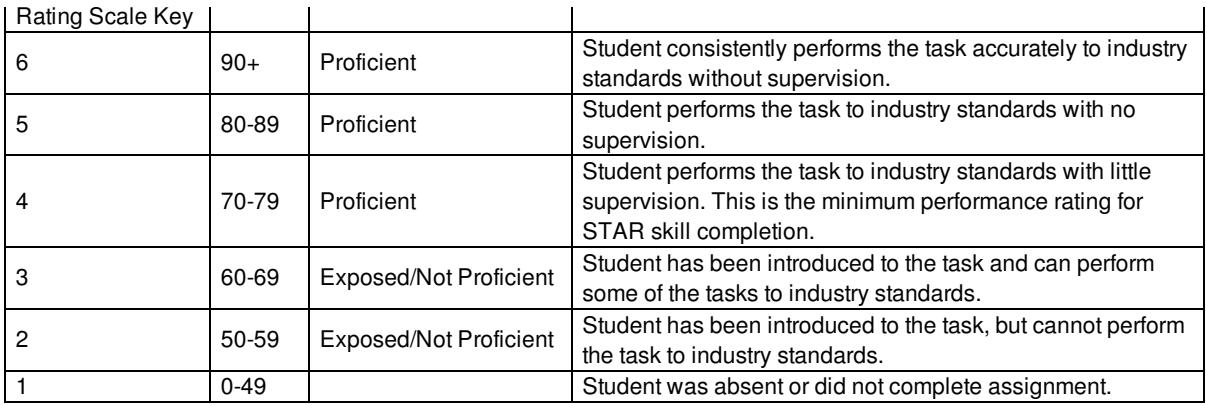

# **Campus Standard Policies**

The Student [Handbook](http://www.tstc.edu/student_life/catalog) contains valuable information on campus policies and procedures.

- Student Code of Conduct
- Student Drug and Alcohol Testing Policy
- Plagiarism
- Student Grievances and Complaints

# **Disability Services**

Any student who, because of a disability, may require special accommodations in order to meet the course requirements, should contact the Disability Services office, as soon possible, to make necessary arrangements. Please note that instructors are not allowed to provide classroom accommodation to a student until appropriate verification from the Disability Services office has been provided.

## Abilene Campus

Susan Hash Testing and Support Services Abilene Main Campus Bldg. Rm. 112 325-734-3641

#### Breckenridge Campus

Lisa Langford Testing and Advisement located in The Main Building Rm. 106 254-559-7731

### Brownwood Campus

Nicole Whitley Testing and Advisement Building 2 Rm. 120 325-641-5955

# Fort Bend Campus

Schauna Boynton Brazos Center Rm. 113 346-239-3394

## Harlingen Campus

Corina De La Rosa Disabilities Services Student Support Services Student Services Bldg. Rm. 216 956-364-4521

# Marshall Campus

Annette Ellis Administration and Admissions Rm. 150 909-923-3313

## Sweetwater Campus

Misty Walden Disability Services Student Support Services Lance Sears Building Rm. 140 325-236-8292

# North Texas Campus

Amanda Warren Student Services, Room 227 972-617-4724

#### Waco Campus

Marilyn Harren Disabilities Services Office Student Services Center Rm. 198 254-867-3600

## Williamson County

Chemese Armstrong Enrollment Services Rm. B113C 512-759-5907

# **Tutoring Statement**

The Supplemental Instruction & Tutoring Program at TSTC offers free tutoring and academic support services to help you achieve your academic and career goals. You can access the Tutoring Schedule, as well as *MyTSTC Video Tutor Library,* by visiting: [https://portal.tstc.edu/student/Student\\_Learning/Pages/Tutoring.aspx](https://portal.tstc.edu/student/Student_Learning/Pages/Tutoring.aspx) *(shortened link: goo.gl/Z9vJvY ).* For more information, please contact Norma A. Salazar@ [956-364-4557](tel:(956) 364-4557).

# **Learning Resource Center**

The purpose of the TSTC Learning Resource Center is to serve the TSTC Community and support academic, advanced, specialized and emerging programs, contributing to the educational and economic development of the State of Texas. You can access the Learning Resource Center page at [https://portal.tstc.edu/employee/Departments/operations/Pages/Learning%20Resource%20Center.aspx](https://portal.tstc.edu/employee/Departments/operations/Pages/Learning Resource Center.aspx)

# **VCD/VCT Current Policies:**

All students taking VCT courses are required to purchase an external hard drive on which to save their projects and work. **You are responsible for backing up your own work.** Students are not to save their files on the school's computers where other students can access them.

#### **Grading Rubrics**

It is extremely important for students to graduate with a full understanding of current industry standards. For this reason, it is important that all projects be graded not only on meeting the assignment objectives, but also on the quality of work. Grading rubrics will have a Quality percentage that represents a specific amount of each project based upon the semester in which the course is offered in the degree plan. The Quality percentage of the rubric will increase as the student gains more .<br>experience and knowledge. This will help to ensure that the students are creating industry standard work. The project's objectives will be determined individually based upon the specifics of each project. The Quality Grade % will be subjectively based upon the quality of the project and how it measures up to industry standards while also taking into consideration the experience of the student. Percentages will be based on current degree plans, or if a course is not a part of a current degree plan, then it will be based upon the most recent degree plan in which the course was offered.

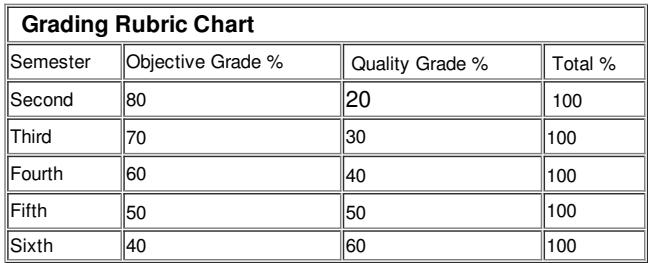

## **Class Participation Policy**

Any required preparation assignments are required to be done prior to class or the student may be asked to leave for not being prepared. This includes reading, watching videos, doing research, etc.

You are required to be present during each scheduled class session throughout the semester. If you are not present at the beginning of the class period, you will be counted absent. If you come into class after class has begun, do so quickly and quietly; do not disturb the entire class. It is your responsibility to contact the instructor at the end of the class period to let them know that you arrived late, at which point they will change your absence to a tardy, provided you arrived to class within 15% of the class period. If you miss more than 15 % of the class periods within the semester, you will earn an "F" for your course grade. Make note that three tardies or leaving before the instructor releases class is equivalent to an absence; so do not make a habit of being late or leaving early. Managing your activity schedule is your responsibility.

#### **Examples\*:**

- *15% of 55 minutes = 8.25 minutes*
- *15% of 120 minutes (2 hours) = 18.00 minutes*
- *15% of a course that meets 1x per week, for 15 weeks = 2.25%*
- *15% of a course that meets 2x per week, for 15 weeks = 4.50%*
- *15% of a course that meets 3x per week, for 15 weeks = 6.75%*

*\*-0.30% for holidays*

#### If you determine, that it is in your best interest to withdraw from this course, you must do so by Friday, July 20, 2018. You are solely responsible for

#### **completing the withdrawal process.**

If you need assistance in doing so, please do not hesitate to ask.

**The last day to register for graduation is Friday, July 20, 2018**.

#### **Resources Policy**

A list of resources and materials has been provided for you. It is necessary for you to purchase these required materials or it will affect your ability to pass the course. **These items are mandatory and not optional.** A student that does not bring the required resources with them to class may be asked to leave for not coming prepared. If the time they will miss in class exceeds 15% of the class meeting time for that day then they will be counted absent.

Students are also required to have or create various social media accounts as a part of participation and training.

All students in the VCT department are required to have a current subscription to the Adobe Creative Cloud and to have a personal laptop or computer that will adequately run the Creative Cloud, as well as internet access that is sufficient to utilize Moodle (this includes uploading and downloading forms and assignments) and access any online course content. Students are required to use their Creative Cloud subscription in the classroom. Failure to keep their **CC account active will result in them being unable to participate in class and asked to leave.**

Photography students are required to purchase an entry level DSLR camera that can print quality images up to 16x20 inches and will sync to the studio lights. Additionally, photography students are required to purchase a professional level tripod, reflector, trigger/remote, and to provide necessary subject matter for a variety of projects as well as a variety of other supplies and software plug-ins. This equipment is to be brought with them to class.

### **Academic Honesty**

Texas State Technical College and this department expect our students to maintain high standards of personal and academic honesty and integrity. In a college environment of this nature, student integrity is especially critical, because the opportunities for dishonesty are more readily available and the trust level is higher. Exploiting either of these opportunities is a particularly blatant and offensive act.

By enrolling and remaining as a participant in this course, you affirm that you will adhere to the strictest standards of academic honesty and integrity. You must maintain academic integrity and honesty at all times, on all course assessments: homework, in-class activities, labs, projects, tests, etc.

Any work that you may have previously created in previous semesters is not to be submitted for a current semester, with the exception of the portfolio class or where the instructor has specifically stated in writing that it is allowed. Any work from a previous semester that is turned in for a current class will be given a 0.

You must work independently when required, and work effectively in groups when required. You must use only the resources and assistance permitted on a given course activity. Students should pay special attention to whether assessments are designated as 'individual' or 'group' assessments, as well as what materials, resources, and help from others are permitted. If in doubt, ask your instructor prior to beginning the assessment.

When you are permitted to use materials and ideas that belong to others, you must state the source of the information. If you use outside help or materials when not allowed, you are in violation of this policy in the way of cheating. If you are allowed to use outside materials, but do not cite the sources of your information, you are in violation of this policy in the way of plagiarism.

Students who assist other students in violating this policy are considered equally in violation. This includes if you provide access of your work to another student, either by way of saving it onto the desktop in the classroom, or through allowing them to use your computer. You are required to purchase and use a portable hard drive or cloud storage for this program. Do not save your files to the desktop where other students have access to your work.

Any students involved in any dishonesty or plagiarism on any assessment will be subjected to punishment that can range from a 0 on the assignment, to a **0 for the course, to expulsion.** Under no circumstances is it okay for a student to turn in someone else's work as their own. To do so is a blatant disregard for the policy and in most circumstances will result in being given a 0 for the course, even if it is the first offense.

If you are involved in dishonesty or plagiarism you will be referred to the Dean of Students for additional punishment.

#### **Late Work**

**Late work will only be accepted in extreme circumstances**. The only circumstances in which late work is going to be accepted are in cases that are documentable, such as with a doctor's excuse. For these cases, the student will be allowed to turn in the assignment up to one week past the final due date of the assignment. There will be a minimum deduction of 11% of possible points, with the possibility of additional point deductions based upon the instructor's discretion.

#### **Distance Learning Policy**

Enrollment into a Distance Learning course may require the approval of either the instructor or the department chair. If a student was not able to successfully complete a course in a previous semester, then that can be cause for the student to not be allowed to enroll in the course online.

#### **Personal Behavior**

**You are attending a course in a professional environment**; your behavior, conduct, and ethics are expected to be that of a professional student. During class discussions, each student is expected to contribute to the discussion topics. You are encouraged to ask questions as often as you would like, but be courteous of others. If someone is speaking, wait your turn. This also includes disruptive behavior such as commentary during instructor lecture. If you are being disruptive in class then you may be asked to leave and counted absent if out of class time exceeds 15% of the class meeting time for the day.

At no time during class should you be working on other course material, checking email, texting, or surfing the Internet. Personal laptops may be used only during lecture only if you are taking notes. Anyone surfing the Internet or checking email on their laptop during a lecture, will not be allowed to use their laptop again during lecture time. If any student persists in inappropriate behavior, they will be asked to leave the classroom; this includes offensive wording on clothes or the use of profanity, no matter the form of media used.

When you come to class, be prepared. Bring all course textbooks and required material with you, including a writing utensil and paper for writing notes and other important information. Be organized in your work and storage of your assessments. Remember to always make a backup copy of your work each day. It is recommended that t a copy of your work be stored on a personal hard drive and also in a cloud storage account.

### **Classroom and Computer Usage**

an absence will be recorded.

Any misuse or abuse of computer equipment, programs, or data, including; unauthorized use of computer resources or use of computer resources for unauthorized purposes, accessing or copying programs, records or data belonging to the college or another without permission, attempting to breach, or breaching the security of another user's account or deprive another user of access to the college's computer resources, using the college's computer resources for personal or financial gain, transporting copies of college programs, records or data to another person or computer site without written authorization, or use of college computers to access lewd, offensive, or pornographic material, will be a violations of college standards and will be subject to TSTC Disciplinary Action.

If you use your laptop in the classroom, feel free to use any of the available outlets for electrical power. However, DO NOT UNPLUG any of the classroom equipment from an outlet to make room for your laptop. DO NOT drape electrical cords across tables, chairs, or any other object that could present a possible hazard to others. Failure to follow these guidelines will result in the loss of privileges in the classroom.

You are required to be an active participant in class. If you refuse to participate and are not doing the work as directed by the instructor, you will be asked to leave and

#### **Cloud Storage Requirements**

Due to Moodle's upload limititation of 100MB, students will be required to acquire cloud storage where they will upload their projects and then submit the links on Moodle for the assignment. It is the responsibility of the student to ensure that the link is functional until the grade is posted.

There are several free options available, such as Digital Dropbox, Google+, and the space you receive with the Creative Cloud subscription. It is up to your instructor if one of these is preferred over the other.

### **Personal Hygiene**

The lack of good personal hygiene can be very distracting to the other students. It is your responsibility as a professional individual to maintain your personal hygiene, this includes but is not limited to: bathing daily, shaving if appropriate, use of deodorant, wearing clean clothing, brushing your teeth, etc. If you fail to maintain personal hygiene, you will be asked to leave the classroom, until the issue has been corrected.

#### **Tobacco/Alternative Tobacco**

Smoking, including the use of smokeless tobacco such as chew or dip, or tobacco alternatives including, but not limited to electronic cigarettes or vapors, is allowed only in designated areas and personal vehicles. The designated areas are not to be within 20 feet of the building. If you choose to use one of these products in class, you will be asked to leave the room and an absence will be recorded.

## **Building Evacuation**

In the event of an emergency, the need for building evacuation may be communicated by fire alarm or by other means. If an evacuation occurs, leave the building immediately (DO NOT take time to shut down your computer, take only what you came with) by either the primary or secondary route designated by your instructor. Once outside the building, go to the grass out by the road, depending on the location of your classroom. Instructors must account for all students who were in class and report to the department chair. Do not go home before meeting your instructor in the parking lot or by the road, depending on where your evacuation plan leads you.

# **Resources**

 $\overline{1}$ 

#### *Textbooks & Publications:*

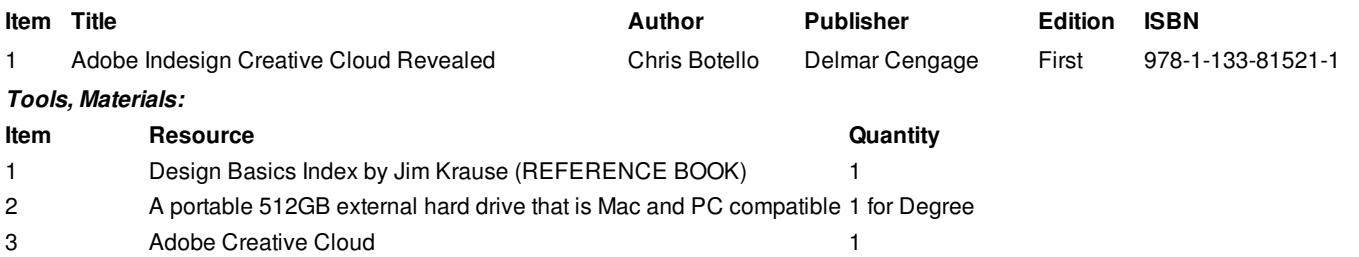

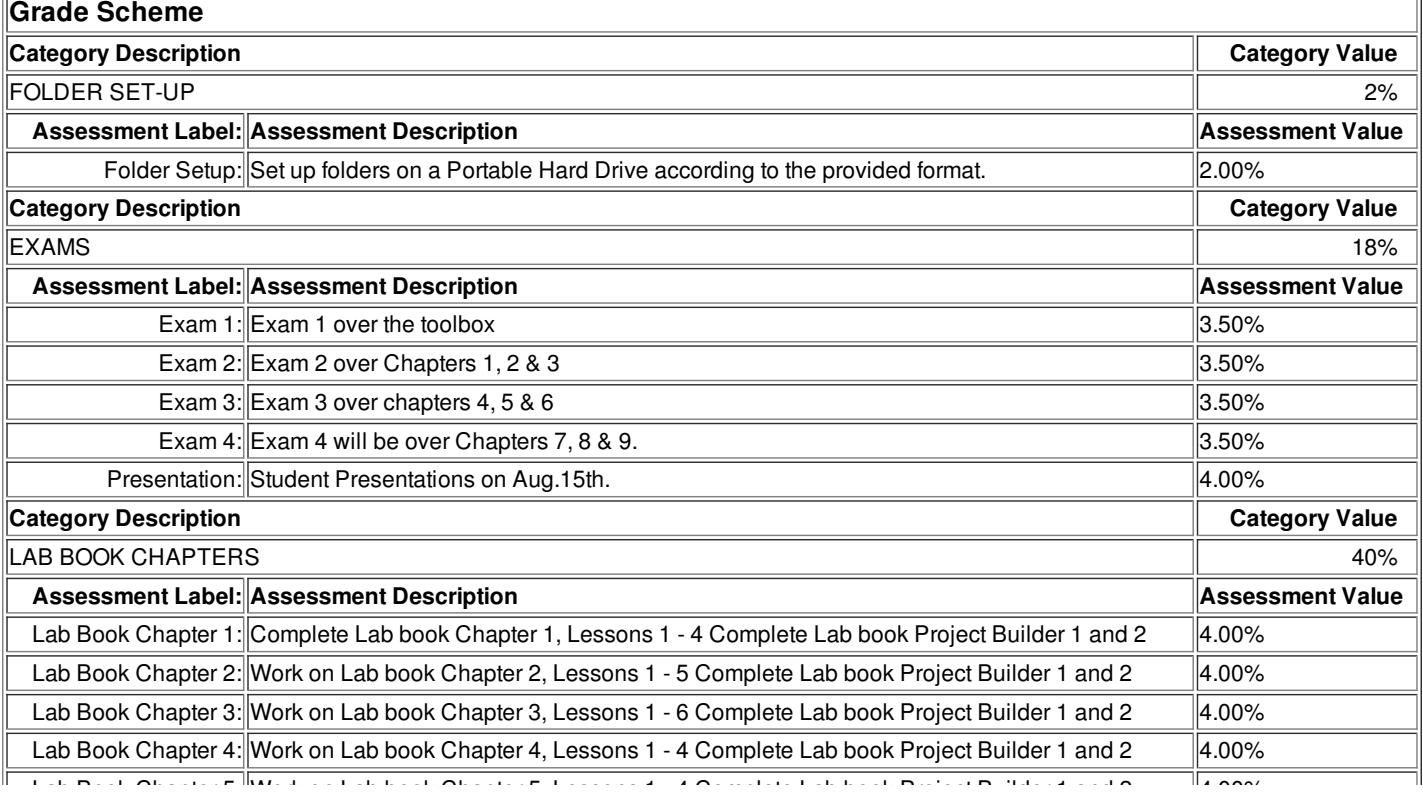

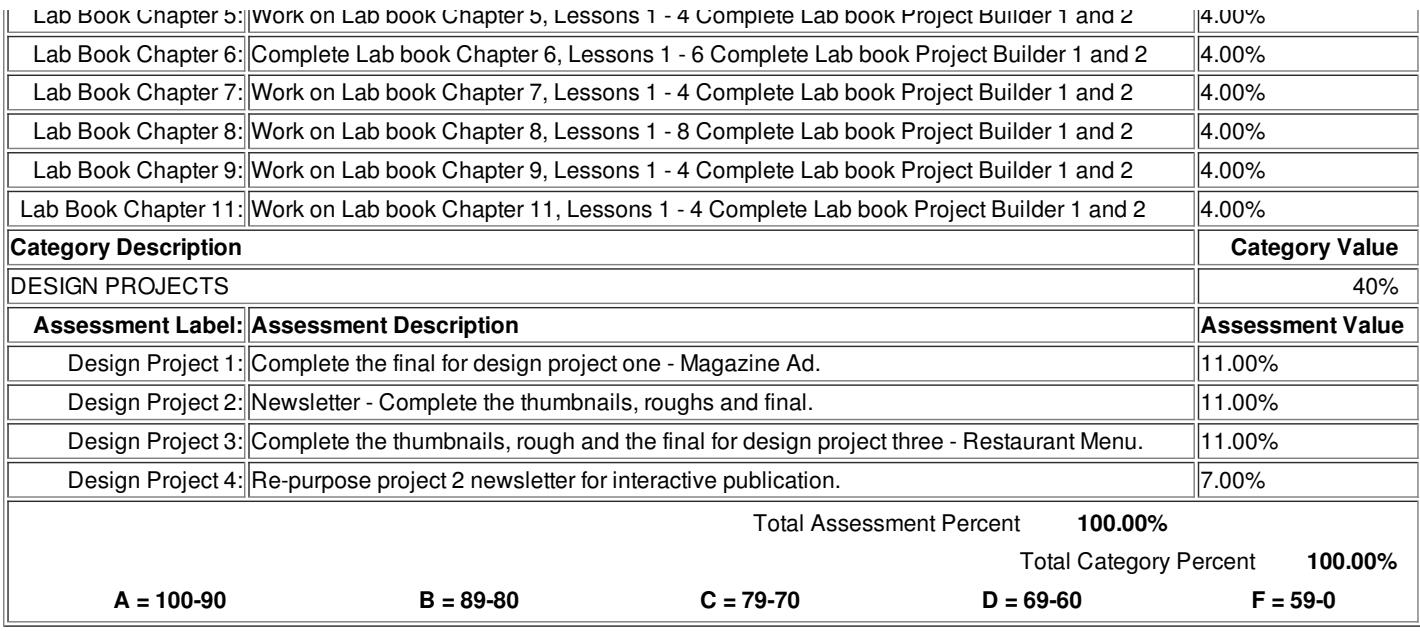

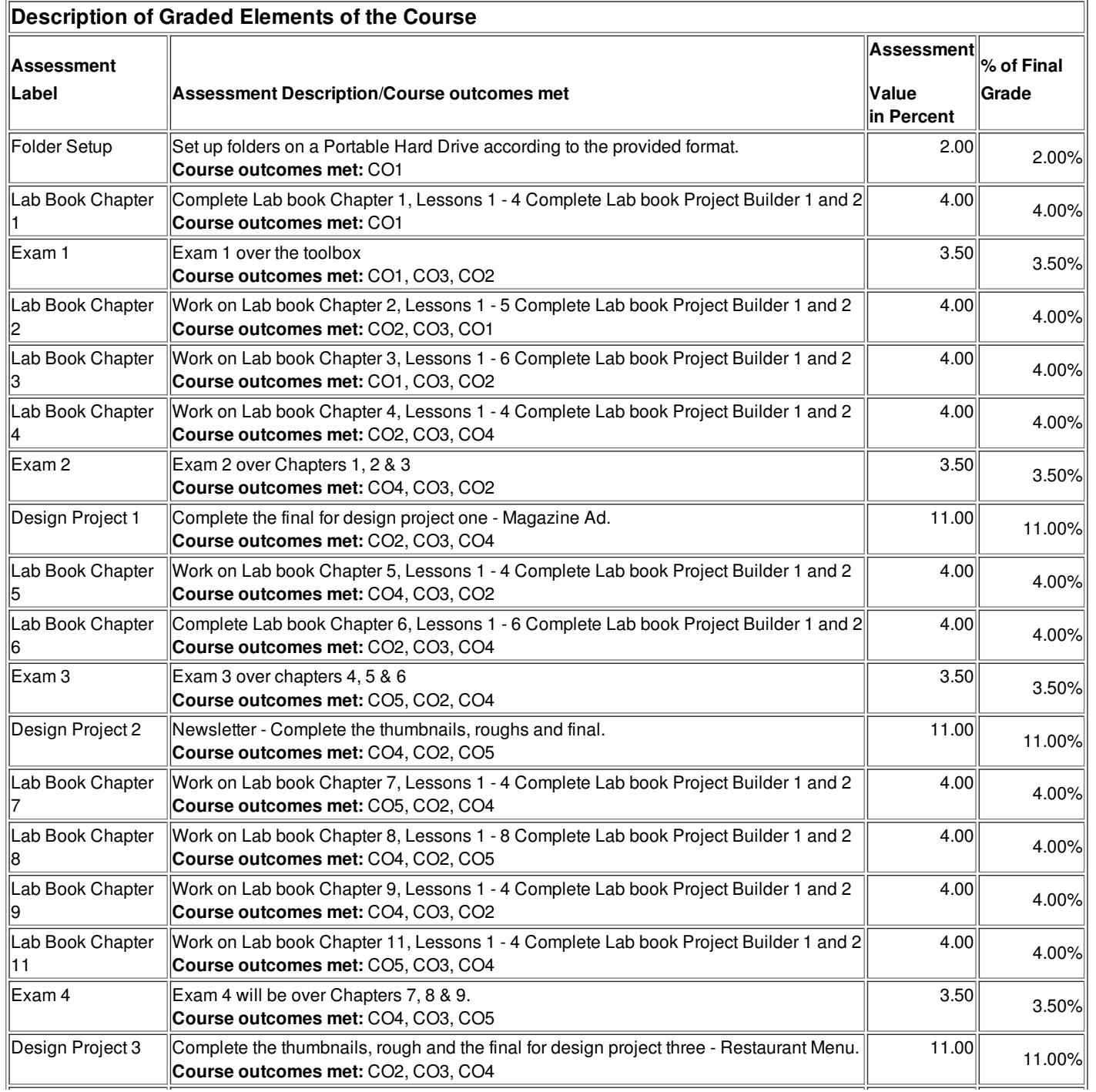

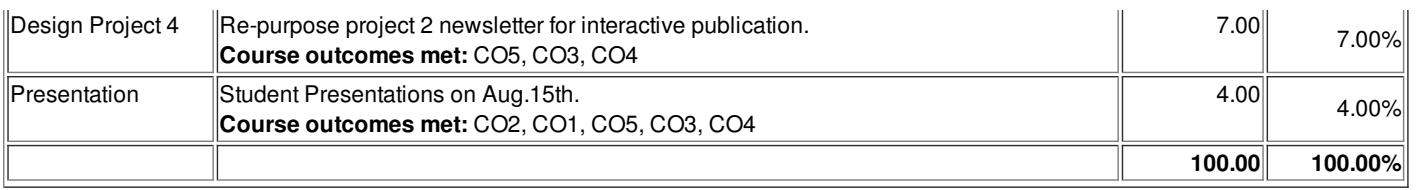

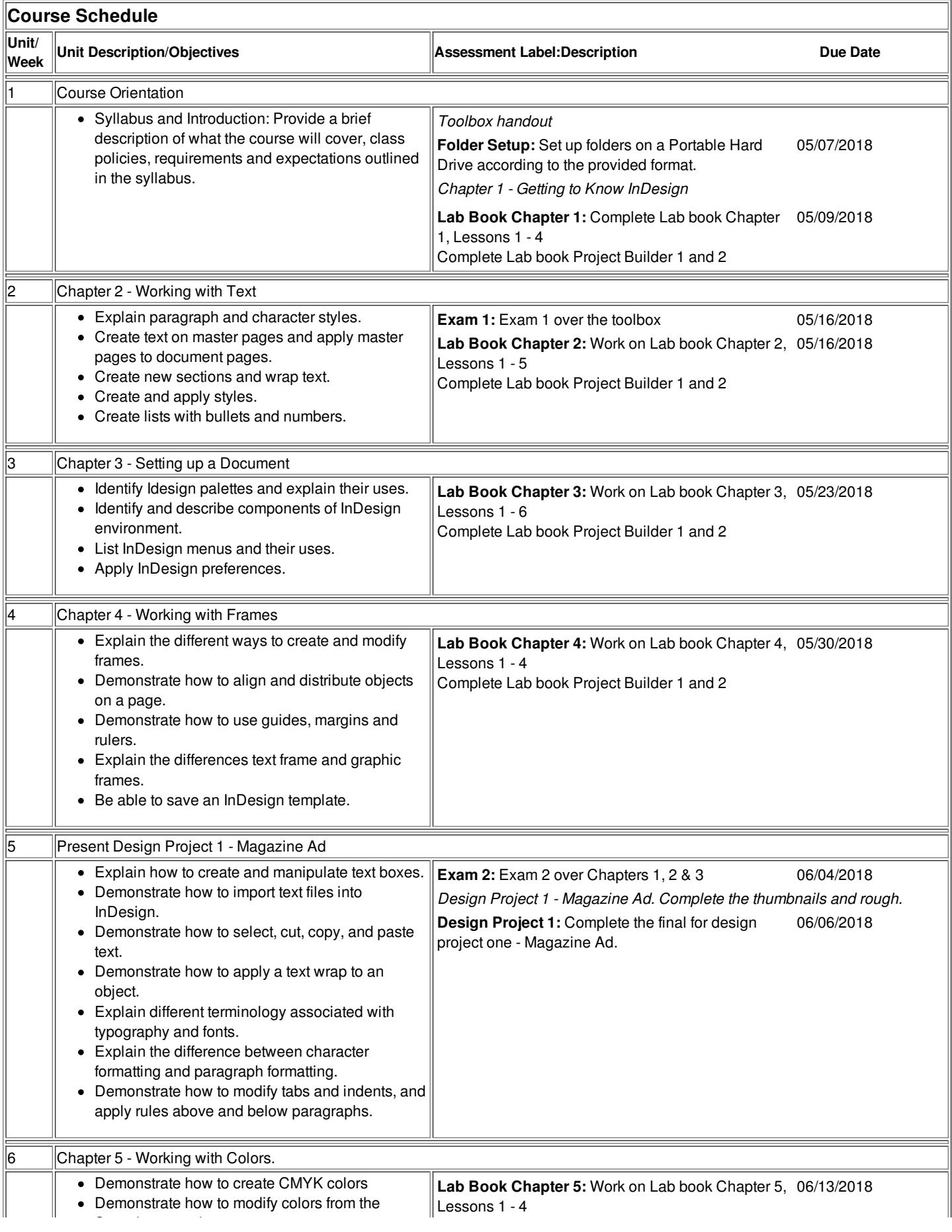

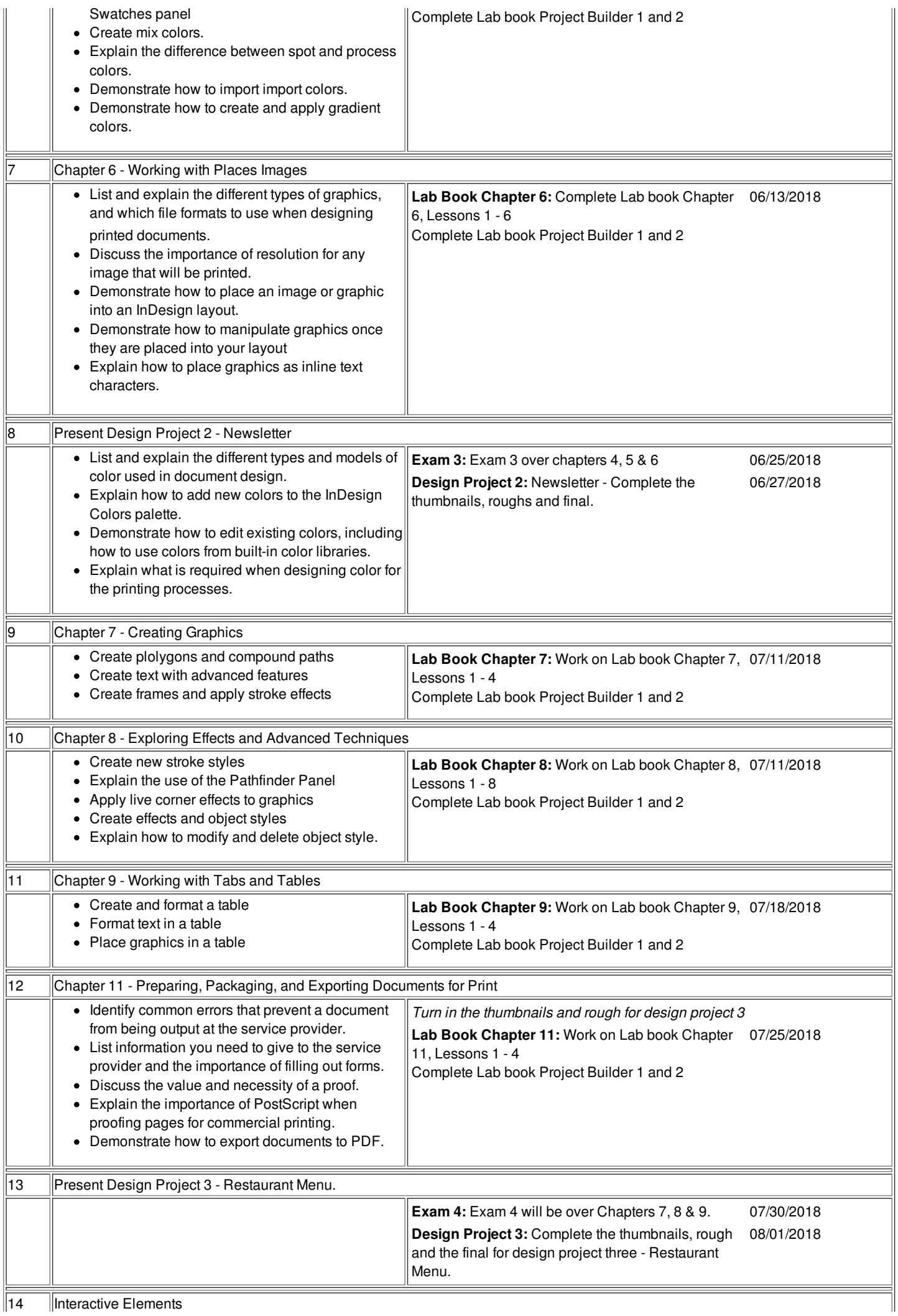

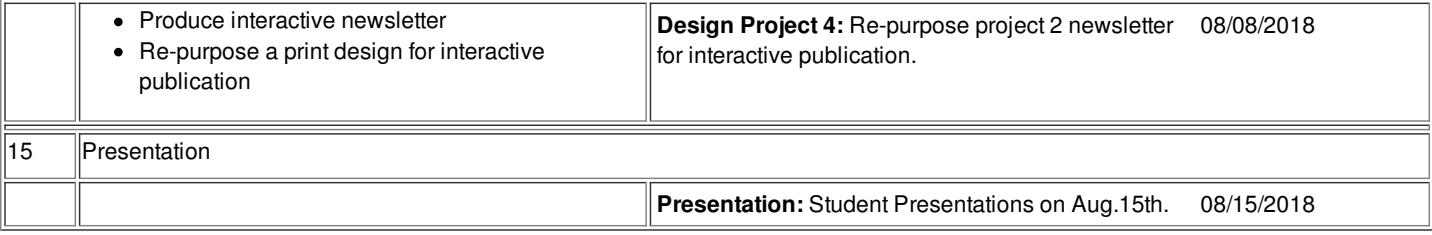

14 Interactive Elements

This distance learning class utilizes Adobe Creative Cloud. You will need to purchase or have access to Adobe Creative Cloud in order to successfully complete **this class.**